# **DAFTAR ISI**

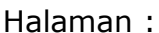

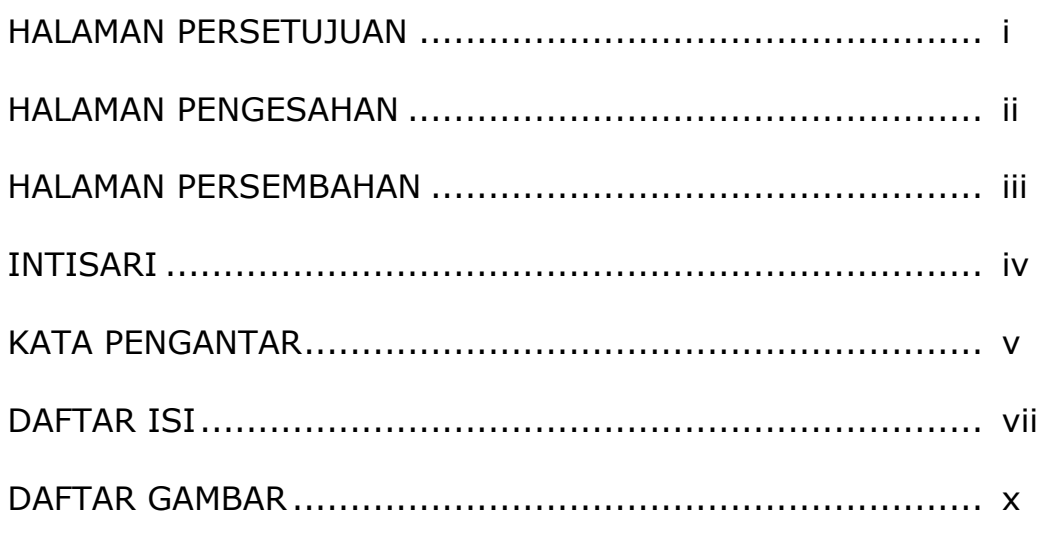

## **BAB I PENDAHULUAN**

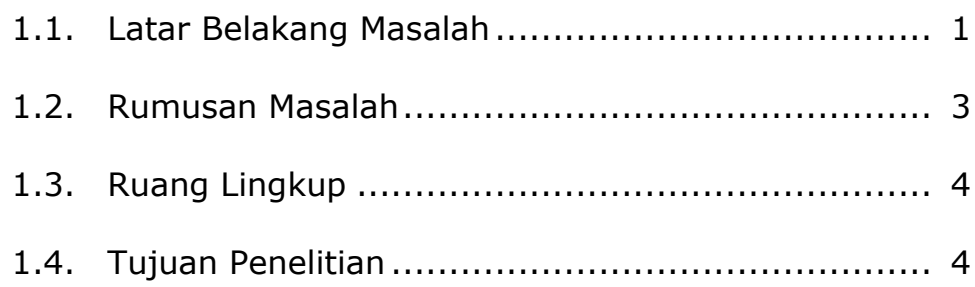

#### **BAB II TINJAUAN PUSTAKA DAN DASAR TEORI**

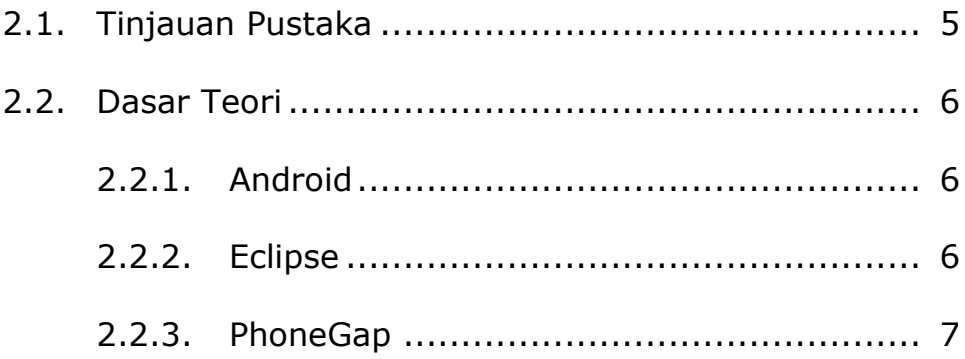

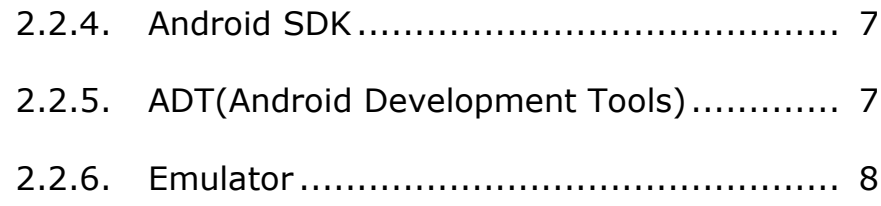

# **BAB III ANALISIS DAN PERANCANGAN SISTEM**

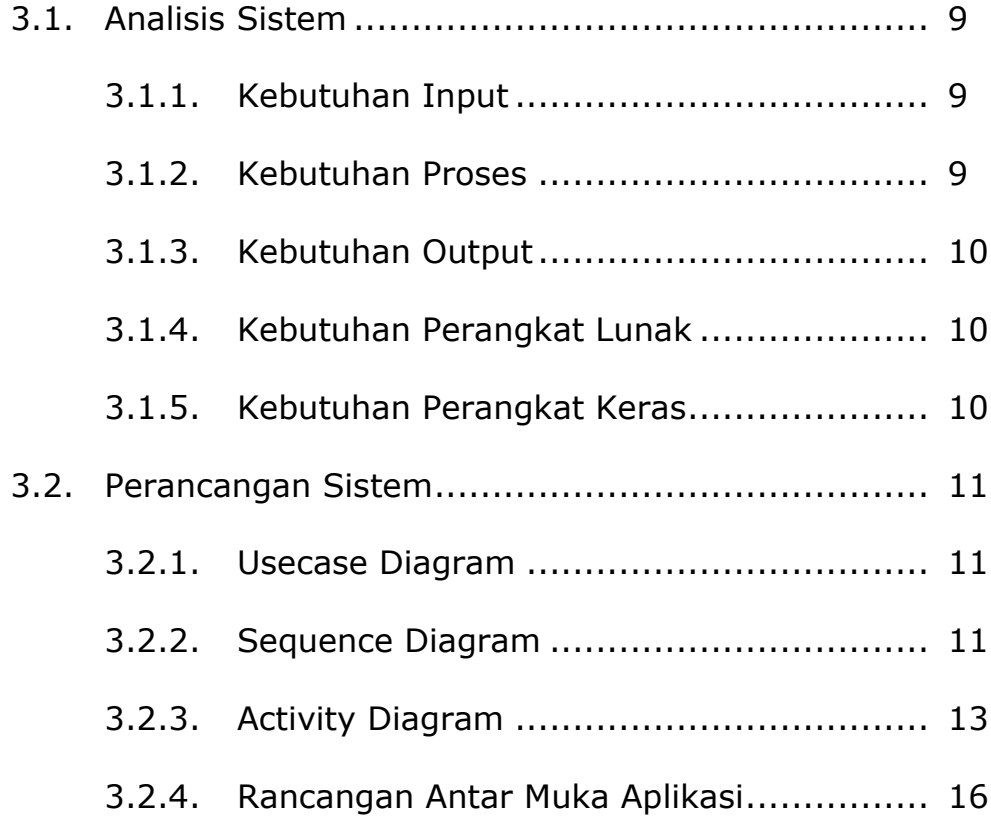

# **BAB IV IMPLEMENTASI DAN PEMBAHASAN SISTEM**

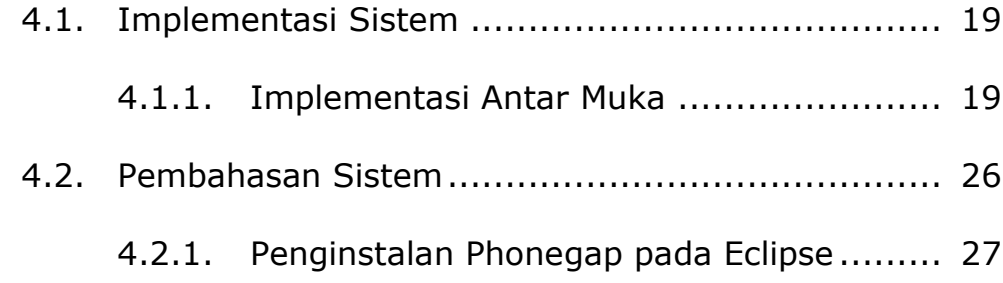

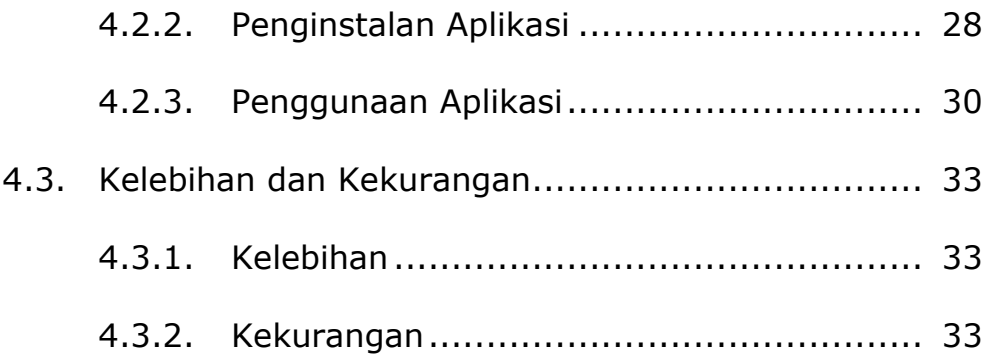

#### **BAB V KESIMPULAN DAN SARAN**

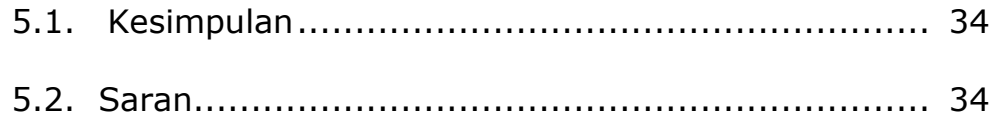

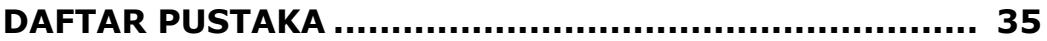

#### **LAMPIRAN**

## **DAFTAR GAMBAR**

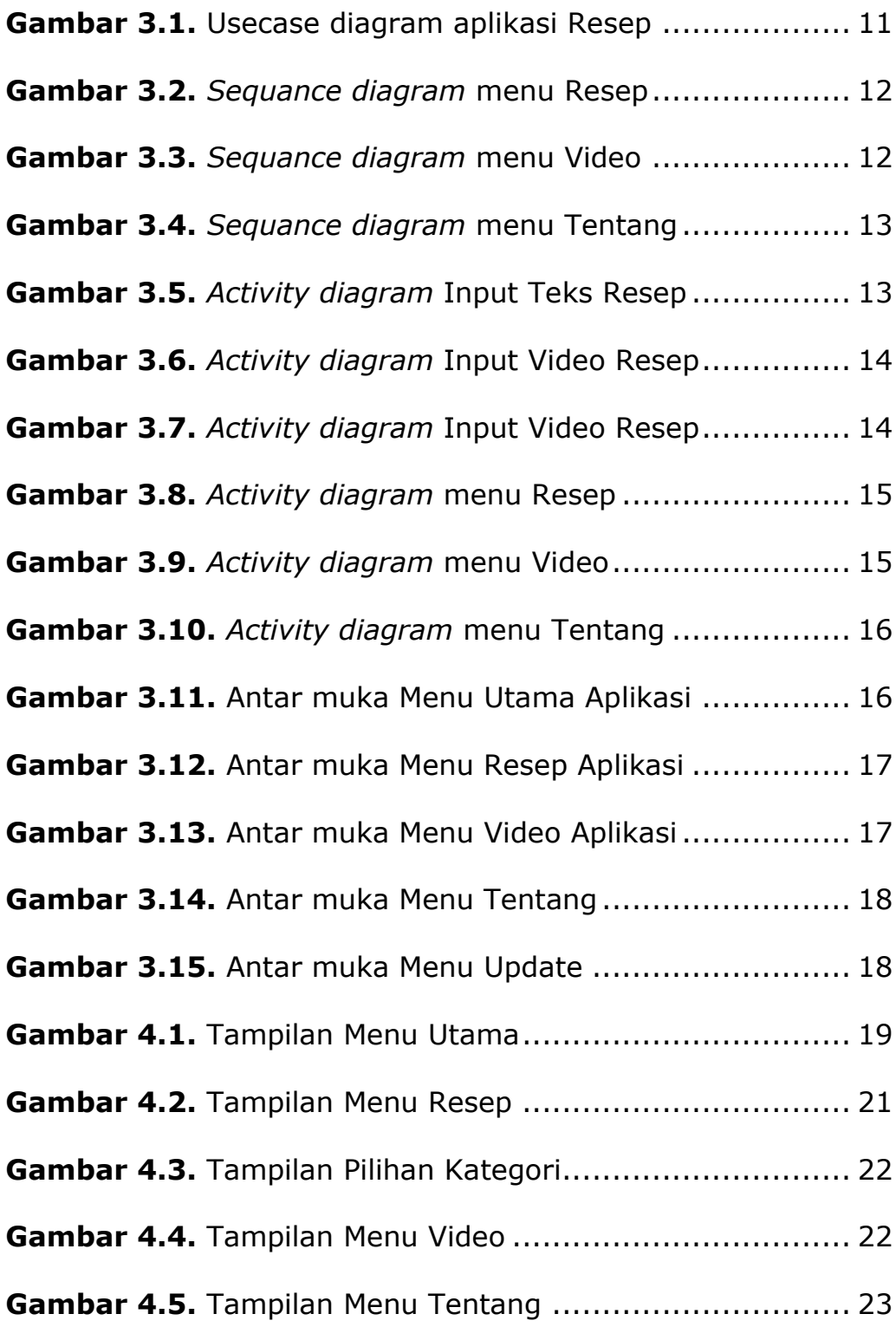

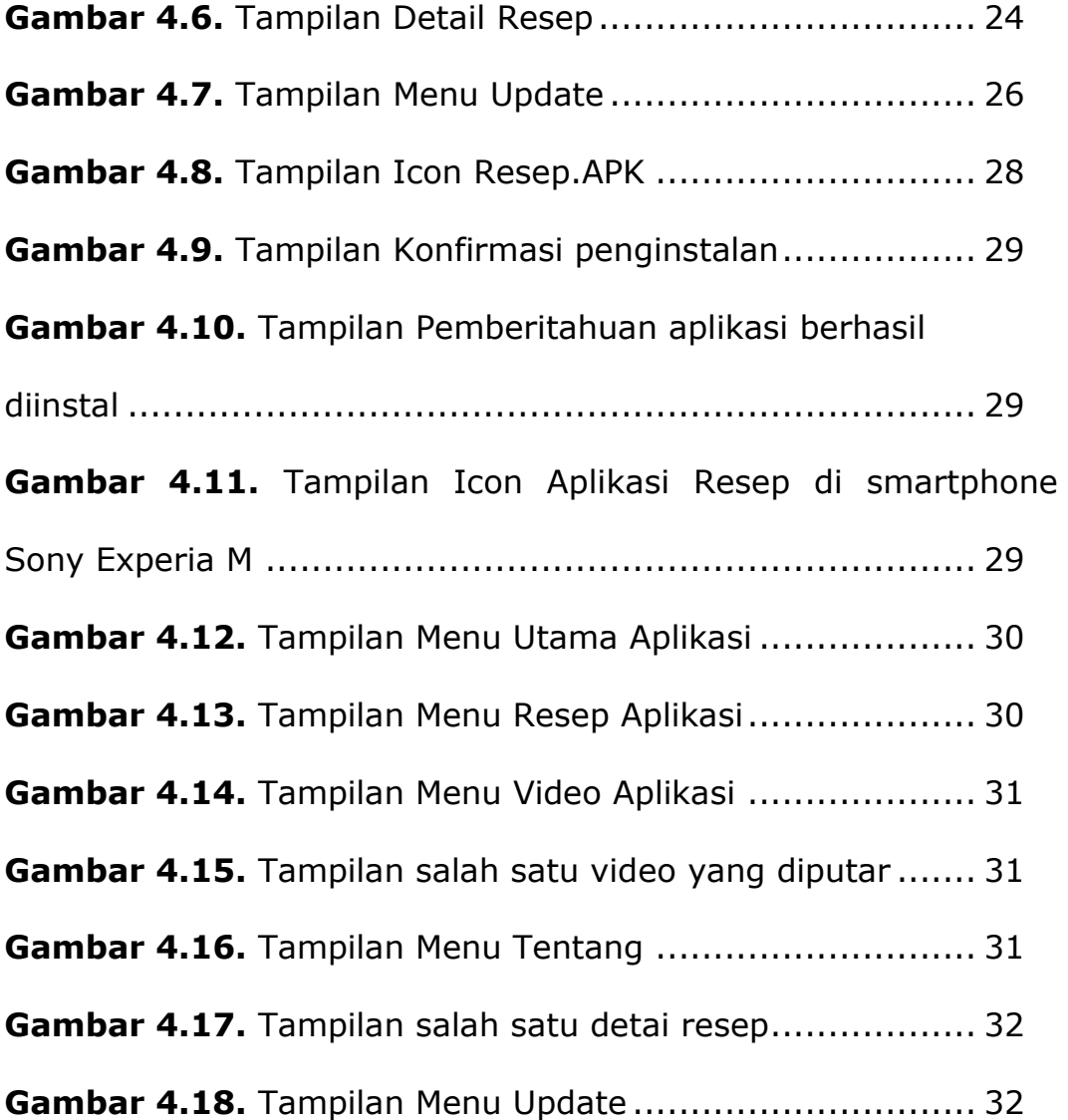